**UNIVERSIDAD SIMÓN BOLÍVAR**

Nombre: \_\_\_\_\_\_\_\_\_\_\_\_\_\_\_\_\_\_\_\_\_\_\_\_\_\_\_\_\_\_\_

**Departamento de Computación y Tecnología de la Información CI-2125 Computación I**

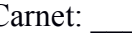

Carnet: Sección:

## **PARCIAL 3 (30pts)**

**PARTE 1:** Seleccione exactamente una alternativa correcta en las siguientes preguntas. **(6 pts)** 

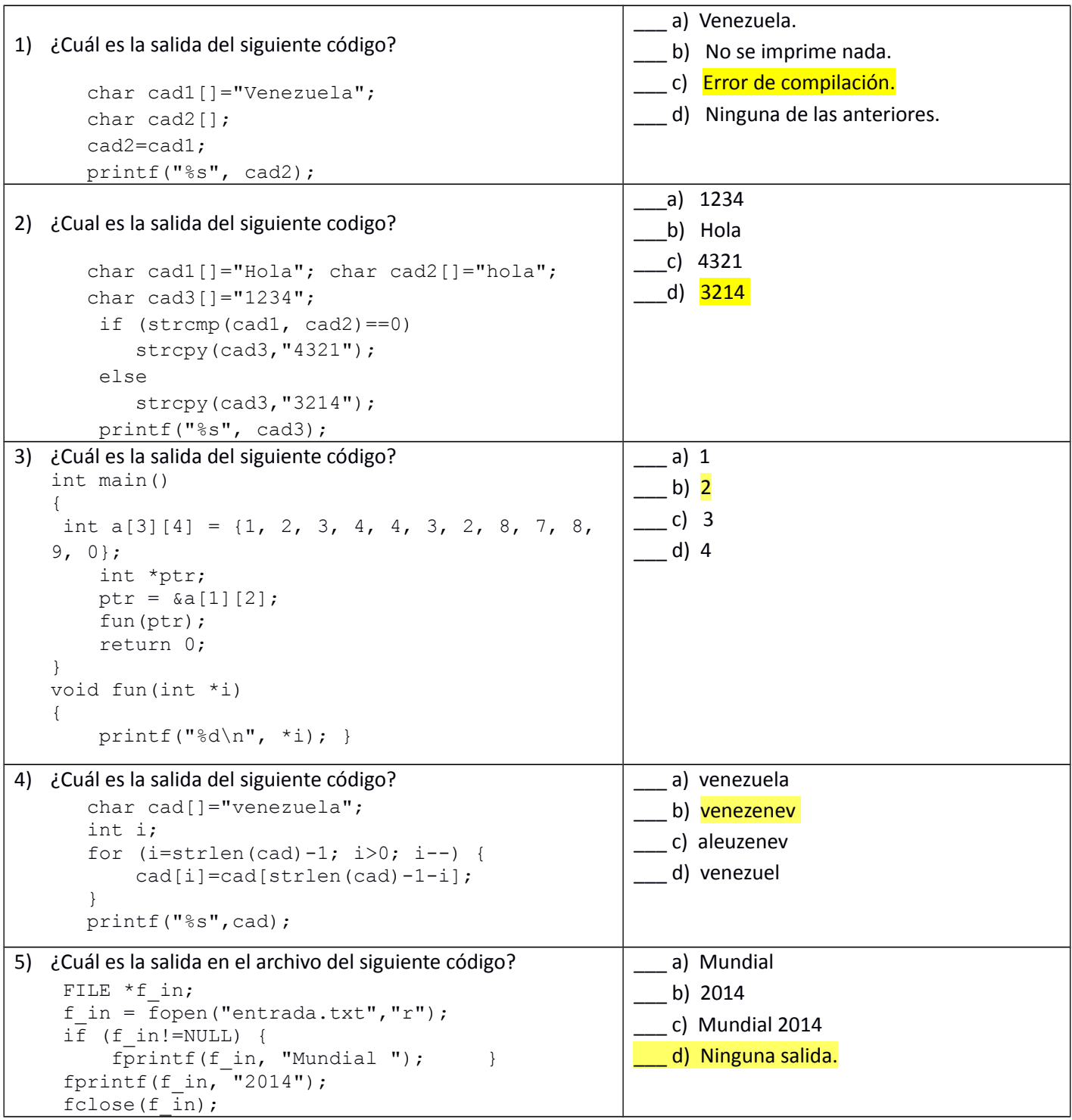

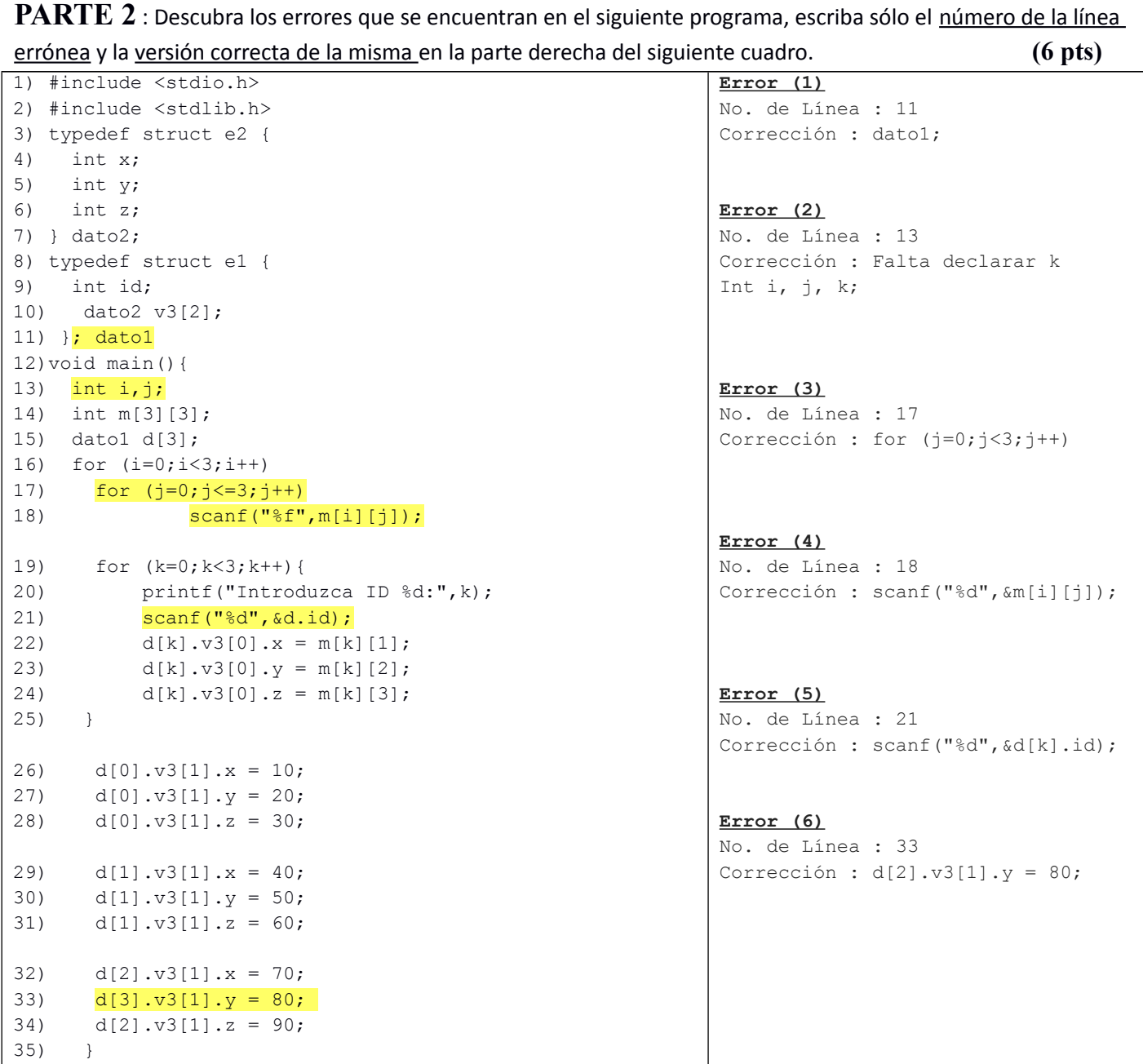

**PARTE 3 :** Actualmente en la la copa mundial de futbol 2014 se encuentran participando 20 países, al finalizar el evento la FIFA desea conocer cuantos jugadores obtuvieron más de 6 goles durante el mundial. Para ello se le ha solicitado a usted que realice un programa en lenguaje C, que deberá recibir por pantalla los siguientes datos: Código del jugador (permite identificar al jugador unívocamente), Nombre, Apellido, País y Número de goles; posteriormente deben ser grabados en el archivo de texto llamado Resultados\_FIFA14.txt". Una vez encontrados los jugadores con más de 6 goles se debe mostrar por pantalla la cantidad de ellos que cumplen la condición, si el archivo no puede ser creado el programa debe mostrar el mensaje de error y el número de jugadores con más de 6 goles. La programación debe ser hecha en base a tres funciones a saber: **Leer\_jugadores** para la lectura de los datos, **Escribir\_goleadores** para la escritura de los datos en el archivo y **Determinar\_goleadores** para mostrar la cantidad de jugadores con más de 6 goles en pantalla. Ejemplo de salida :

Ayuda: Asuma que cada país tiene 15 jugadores.

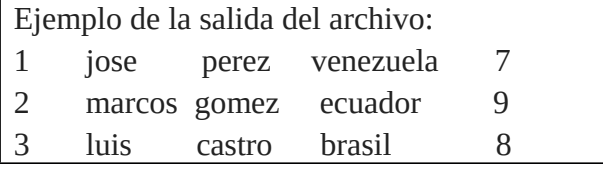

```
Solución :
//***************** 3ptos *********************************************
#include <stdio.h> // *** 0,5 pto.
#define T_CAD 30
#define T_JUG 300
typedef struct // *** 1 pto.
{
    int Codigo;
    char Nombre[30];
    char Apellido[30];
     char Pais[30];
     int Num_goles;
}jugadores;
void Leer jugadores(jugadores j[]); // *** 0,5 pto.
void escribir goleadores(jugadores j[]); // *** 0,5 pto.
int determinar goleadores(jugadores j[]); // *** 0,5 pto.
//**************** 2,5 ptos **********************************************
int main()
{
     int cant_jug; 
    jugadores arreglo_jugadores[T JUG]; // *** 1 pto.
    Leer_jugadores(arreglo_jugadores); // *** 0,5 pto.
    escribir goleadores(arreglo jugadores); // *** 0,5 pto.
    cant jug=determinar goleadores(arreglo jugadores); // *** 0,5 pto.
     printf("La cantidad de jugadores con más de 6 goles es %i", 
cant jug);
     return 0;
}
//************************* 4 ptos *****************************
void Leer_jugadores(jugadores j[]) // *** 1 pto.
{
     int i;
     printf("Introduzca los datos de los jugadores\n");
    for (i=0; i < T JUG;i++) // *** 0,5 pto.
\{ printf("Codigo del jugador %i\n",i+1);
        scanf ("%i", xj[i]. Codigo); \frac{1}{1} *** 0,5 pto.
         printf("Nombre del jugador %i\n",i+1);
        scanf("%s",j[i].Nombre); // *** 0,5 pto.
         printf("Apellido del jugador %i\n",i+1);
        scanf("%s",j[i].Apellido); \frac{1}{1} *** 0,5 pto.
         printf("Pais del jugador %i\n",i+1);
        scanf("%s",j[i].Pais); \frac{1}{1} *** 0,5 pto.
         printf("Numero de goles del jugador %i\n",i+1);
        scanf ("%i", xj[i].Num goles); \frac{7}{1} *** 0,5 pto.
     }
}
//********************* 5,5 ptos ********************************
void escribir goleadores(jugadores j[]) // *** 1 pto.
{
```

```
FILE *apsal; // *** 0,5 pto.
      int i;
          if ((apsal=fopen("Resultados FIFA14.txt","w"))==NULL) // *** 0,5 pto.
                    printf("\n\n\nERROR: No se pudo crear el archivo 
\"Resultados_FIFA14.txt\", por lo tanto no se guardaron los datos en
disco.\n");
          else
           {
               for (i=0; i<T JUG; i++) // *** 0,5 pto.
\left\{ \begin{array}{cc} 0 & 0 & 0 \\ 0 & 0 & 0 \\ 0 & 0 & 0 \\ 0 & 0 & 0 \\ 0 & 0 & 0 \\ 0 & 0 & 0 \\ 0 & 0 & 0 \\ 0 & 0 & 0 \\ 0 & 0 & 0 \\ 0 & 0 & 0 \\ 0 & 0 & 0 \\ 0 & 0 & 0 & 0 \\ 0 & 0 & 0 & 0 \\ 0 & 0 & 0 & 0 \\ 0 & 0 & 0 & 0 & 0 \\ 0 & 0 & 0 & 0 & 0 \\ 0 & 0 & 0 & 0 & 0 \\ 0 & 0 & 0 & 0 & 0 \\ 0 & 0 & 0 & 0 & 0fprintf(apsal,"%i\t",j[i].Codigo); \frac{1}{1 + x^*} 0,5 pto.
                   fprintf(apsal,"%s\t",j[i].Nombre); \frac{1}{1} *** 0,5 pto.
                    fprintf(apsal,"%s\t",j[i].Apellido); \frac{1}{1} *** 0,5 pto.
                    fprintf(apsal,"%s\t",j[i].Pais); \frac{1}{1 + x^*} 0, 5 pto.
                    fprintf(apsal,"%i\n",j[i].Num goles); \frac{1}{x} *** 0,5 pto.
 }
 }
       Fclose(apsal);\frac{1}{7} *** 0,5 pto.
}
//*********************** 3 ptos ***********************************
int determinar goleadores(jugadores j[]) // *** 1 pto.
{
      int total=0,i; 
     for(i=0;i<T JUG;i++) // *** 0,5 pto.
           if(j[i].Num goles>=6) // *** 0,5 pto.
                 Total++; // *** 0,5 pto.
     return total; // *** 0,5 pto.}
```